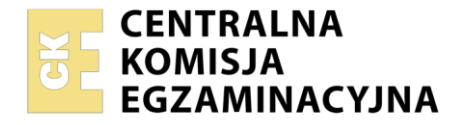

Nazwa kwalifikacji: **Zarządzanie kampanią reklamową** Oznaczenie kwalifikacji: **PGF.08** Numer zadania: **01** Wersja arkusza: **SG**

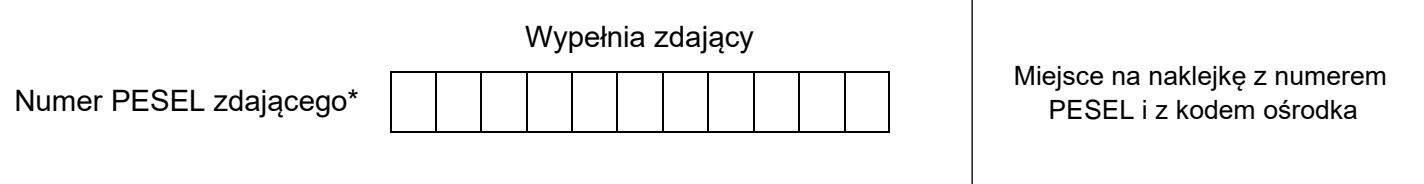

Czas trwania egzaminu: **180** minut. **PGF.08-01-23.01-SG** 

# **EGZAMIN ZAWODOWY Rok 2023 CZĘŚĆ PRAKTYCZNA**

# **PODSTAWA PROGRAMOWA**

**2019**

# **Instrukcja dla zdającego**

- 1. Na pierwszej stronie arkusza egzaminacyjnego wpisz w oznaczonym miejscu swój numer PESEL i naklej naklejkę z numerem PESEL i z kodem ośrodka.
- 2. Na KARCIE OCENY w oznaczonym miejscu przyklej naklejkę z numerem PESEL oraz wpisz:
	- − swój numer PESEL\*,
	- − oznaczenie kwalifikacji,
	- − numer zadania,
	- − numer stanowiska.
- 3. Sprawdź, czy arkusz egzaminacyjny zawiera 5 stron i nie zawiera błędów. Ewentualny brak stron lub inne usterki zgłoś przez podniesienie ręki przewodniczącemu zespołu nadzorującego.
- 4. Zapoznaj się z treścią zadania oraz stanowiskiem egzaminacyjnym. Masz na to 10 minut. Czas ten nie jest wliczany do czasu trwania egzaminu.
- 5. Czas rozpoczęcia i zakończenia pracy zapisze w widocznym miejscu przewodniczący zespołu nadzorującego.
- 6. Wykonaj samodzielnie zadanie egzaminacyjne. Przestrzegaj zasad bezpieczeństwa i organizacji pracy.
- 7. Po zakończeniu wykonania zadania pozostaw arkusz egzaminacyjny z rezultatami oraz KARTĘ OCENY na swoim stanowisku lub w miejscu wskazanym przez przewodniczącego zespołu nadzorującego.
- 8. Po uzyskaniu zgody zespołu nadzorującego możesz opuścić salę/miejsce przeprowadzania egzaminu.

# *Powodzenia!*

*\* w przypadku braku numeru PESEL – seria i numer paszportu lub innego dokumentu potwierdzającego tożsamość*

### **Zadanie egzaminacyjne**

Na podstawie zamieszczonych w arkuszu egzaminacyjnym informacji oraz danych zawartych w folderze *EGZAMIN* umieszczonym na pulpicie komputera, przygotuj dokumenty:

- − propozycję gadżetów reklamowych, zgodnie z wytycznymi klienta,
- − charakterystykę mediów proponowanych do kampanii reklamowej,
- − media plan kampanii reklamowej.

### Hasło do folderu *EGZAMIN*: ZIN\_ZAN

Zadanie wykonaj na przygotowanym stanowisku egzaminacyjnym, wyposażonym w komputer z niezbędnym oprogramowaniem.

Rezultaty zapisz w folderze *PESEL* (PESEL to Twój nr PESEL) utworzonym na pulpicie komputera w plikach o nazwach:

- − gadzety,
- − media,

Alan Kownacki ul. Piękna 12

− media\_plan.

Gotowość nagrania plików na płytę CD zgłoś przewodniczącemu zespołu nadzorującego

Po nagraniu płyty zgłoś przez podniesienie ręki chęć sprawdzenia nagranej przez siebie płyty na stanowisku do sprawdzania nagranych płyt CD/DVD. Po uzyskaniu zgody przewodniczącego ZN podejdź do stanowiska i sprawdź jakość nagrania poprzez otwarcie każdego pliku nagranego na płytę. W przypadku negatywnego wyniku pierwszej próby sprawdzenia masz możliwość ponownego nagrania płyty CD/DVD i sprawdzenia jakości nagrania. Sprawdzoną płytę opisz swoim numerem PESEL i pozostaw wraz z arkuszem egzaminacyjnym na swoim stanowisku.

### **Zapytanie ofertowe klienta**

Rzeszów, dn. 16.01.2023 r.

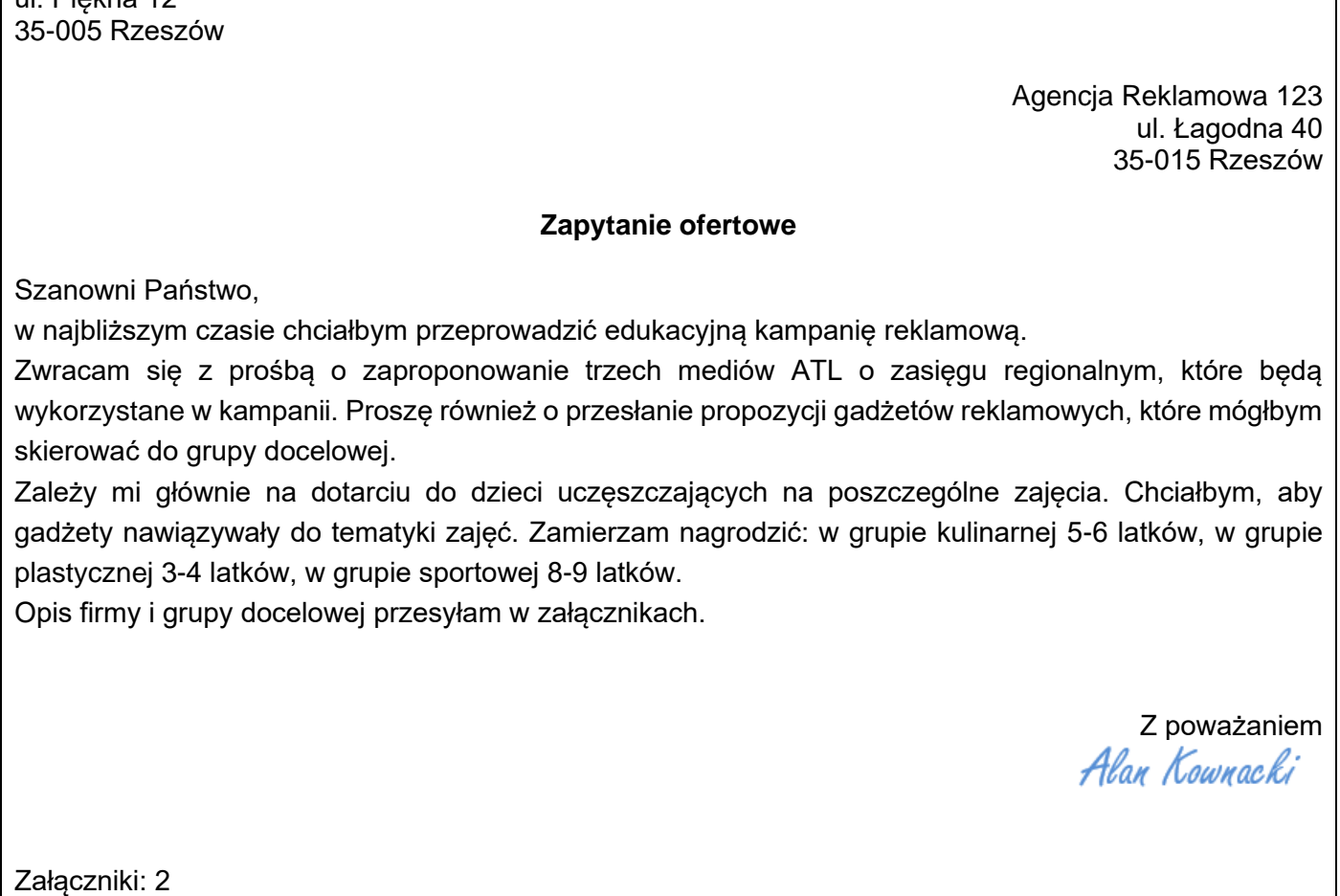

#### **Informacje o stowarzyszeniu ZIN-ZAN**

ZIN-ZAN jest stowarzyszeniem, którego celem jest wzbogacenie i uatrakcyjnienie procesu edukacyjnego dzieci. Wprowadzamy nowe style nauczania, wyzwalamy aktywność uczestników, uczymy współpracy i wzajemnego poszanowania.

Zajmujemy się organizowaniem warsztatów edukacyjnych dla dzieci, min.: kulinarnych, plastycznych i sportowych, w których mogą uczestniczyć same dzieci, jak też dzieci z opiekunami.

Zajęcia odbywają się w grupach zorganizowanych i indywidualnie w siedzibie firmy. Prowadzone są przez wykwalifikowaną kadrę. Uczestnikami zajęć są głównie dzieci w wieku 3-9 lat.

Celem przyszłej kampanii jest zwiększenie świadomości w społeczeństwie, jak ważną rolę w wychowaniu młodego człowieka odgrywają zajęcia integracyjno-edukacyjne. Zamierzamy poinformować lokalne społeczeństwo o naszej ofercie i zachęcić rodziców i dzieci do wzięcia udziału w naszych zajęciach.

Czas trwania kampanii przewiduję w okresie od 1 kwietnia do 31 lipca 2023 r.

# **Załącznik nr 2**

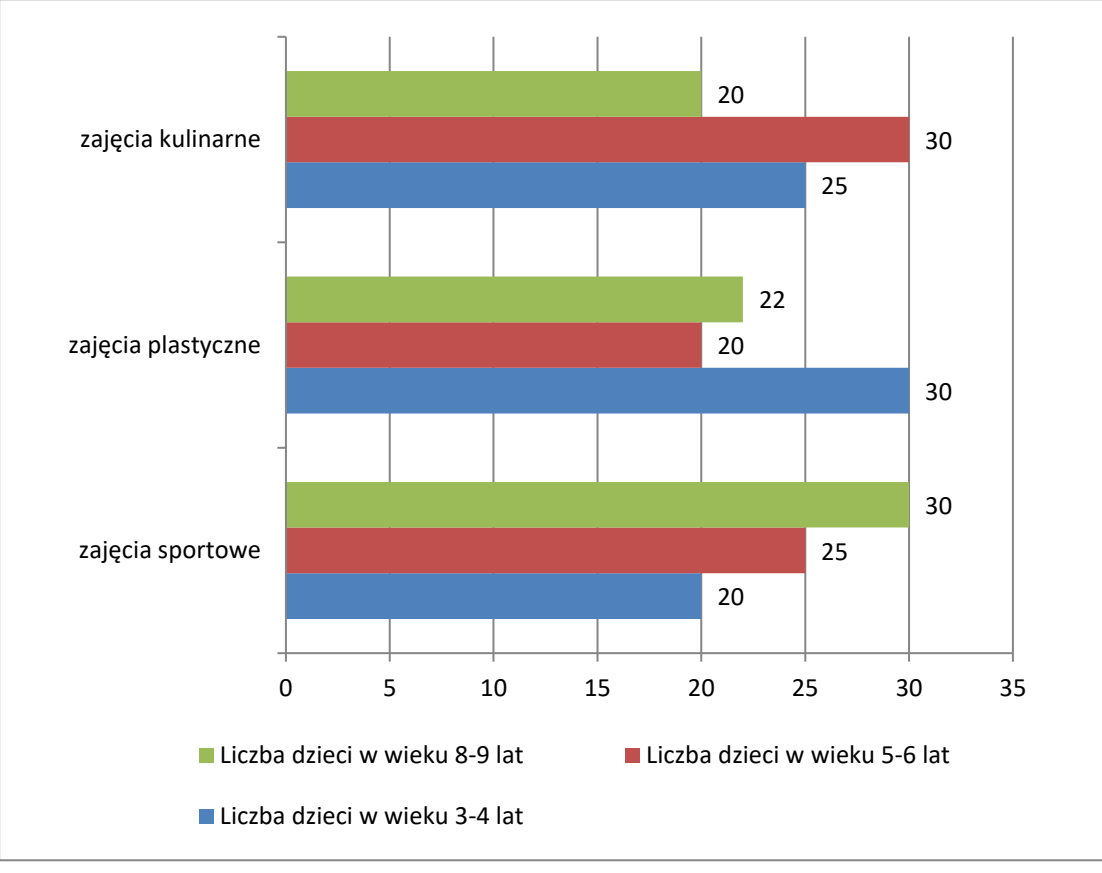

**Liczba dzieci uczęszczających na poszczególne zajęcia wg wieku**

#### **Wytyczne dotyczące przygotowania propozycji gadżetów reklamowych**

Propozycję gadżetów reklamowych przygotuj z wykorzystaniem pliku**:** *gadżety\_formularz.doc,* umieszczonego w folderze *EGZAMIN*.

Zaproponuj po 3 gadżety do każdej grupy nawiązujące do tematyki zajęć. Podaj uzasadnienie wyboru. Rezultat zapisz jako dokument PDF pod nazwą *gadzety* w utworzonym na pulpicie komputera folderze *PESEL* (PESEL to Twój numer PESEL).

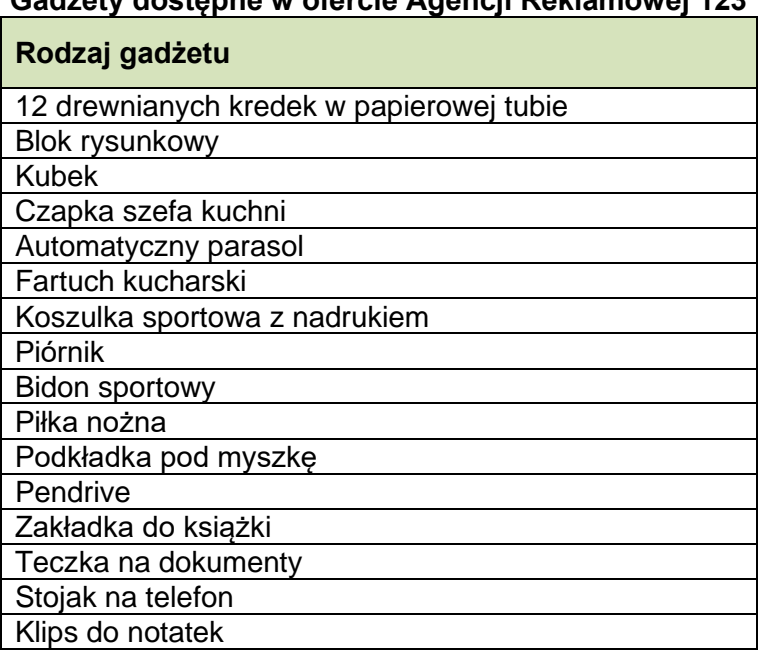

### **Gadżety dostępne w ofercie Agencji Reklamowej 123**

#### **Wytyczne dotyczące charakterystyki mediów**

Charakterystykę mediów proponowanych do kampanii reklamowej wykonaj w przygotowanym pliku *media\_formularz.doc* umieszczonym w folderze *EGZAMIN*. Podaj trzy media ATL o charakterze regionalnym wraz z uzasadnieniem wyboru do kampanii reklamowej Stowarzyszenia ZIN-ZAN.

Podaj co najmniej dwa argumenty w uzasadnieniu przemawiające za wyborem wskazanego medium. Wykorzystaj media zamieszczone w tabeli 1.

Uzyskany rezultat jako dokument PDF pod nazwą *media* w utworzonym na pulpicie komputera folderze *PESEL* (PESEL to Twój numer PESEL).

#### **Tabela 1. Media/nośniki reklamy**

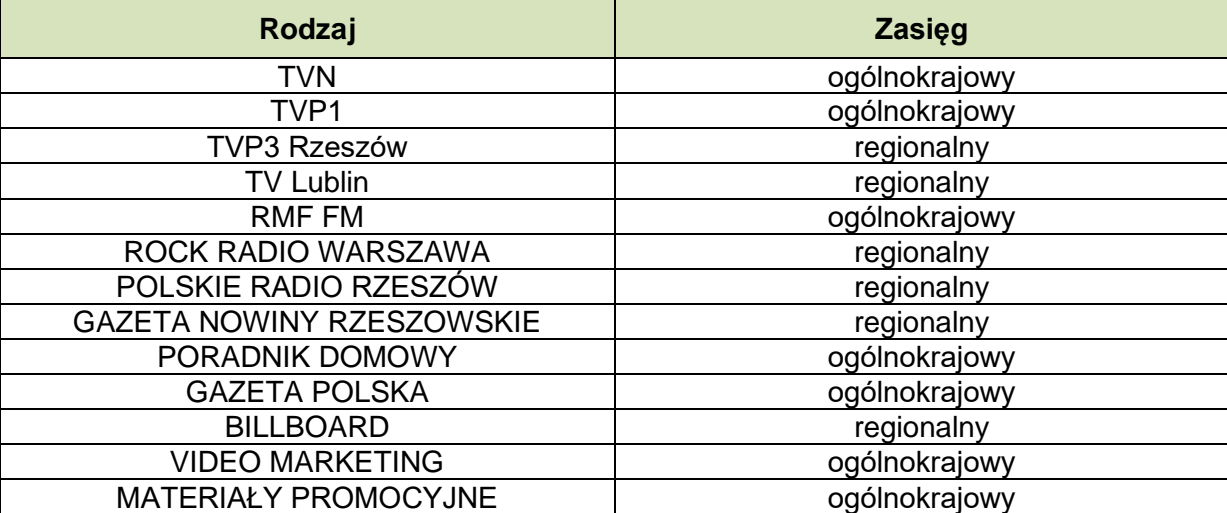

#### **Wytyczne dotyczące media planu**

Media plan sporządź na formularzu *media\_plan\_formularz.xls* umieszczonym w folderze *EGZAMIN*.

Dokument powinien zawierać:

- − czas trwania kampanii reklamowej (od 1 kwietnia do 31 lipca),
- − wskazane trzy media o zasięgu regionalnym (zgodne z wcześniejszym wyborem),
- − czas trwania emisji w poszczególnych mediach.

Reklama w telewizji lokalnej powinna mieć charakter skoncentrowany i pojawić się w czerwcu. W radio lokalnym charakter pulsacyjny, powinna rozpocząć się od kwietnia i trwać do lipca włącznie. W lokalnej prasie powinna pojawić się okresowo w kwietniu, maju i czerwcu.

Czas trwania emisji w telewizji zaznacz kolorem niebieskim, w radio kolorem zielonym, prasie kolorem żółtym.

Uzyskany rezultat zapisz jako plik xls/xlsx o nazwie media\_plan w utworzonym na pulpicie komputera folderze egzamin\_PESEL (PESEL to Twój numer PESEL).

# **Czas przeznaczony na wykonanie zadania wynosi 180 minut.**

### **Ocenie podlegać będą 3 rezultaty:**

- − propozycja gadżetów reklamowych w pliku gadzety.pdf,
- − charakterystyka mediów w pliku media.pdf,
- − media plan w pliku media\_plan.xls/xlsx.

Więcej arkuszy znajdziesz na stronie: arkusze.pl

Więcej arkuszy znajdziesz na stronie: arkusze.pl

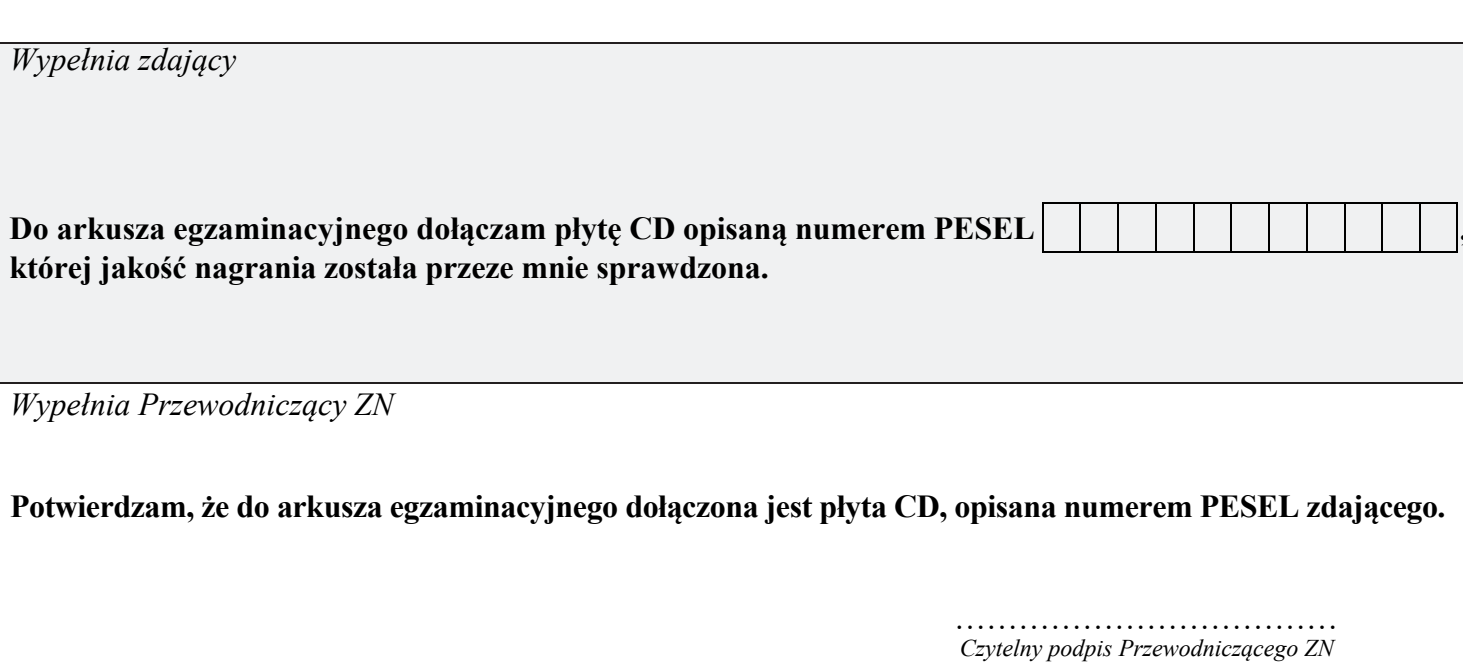